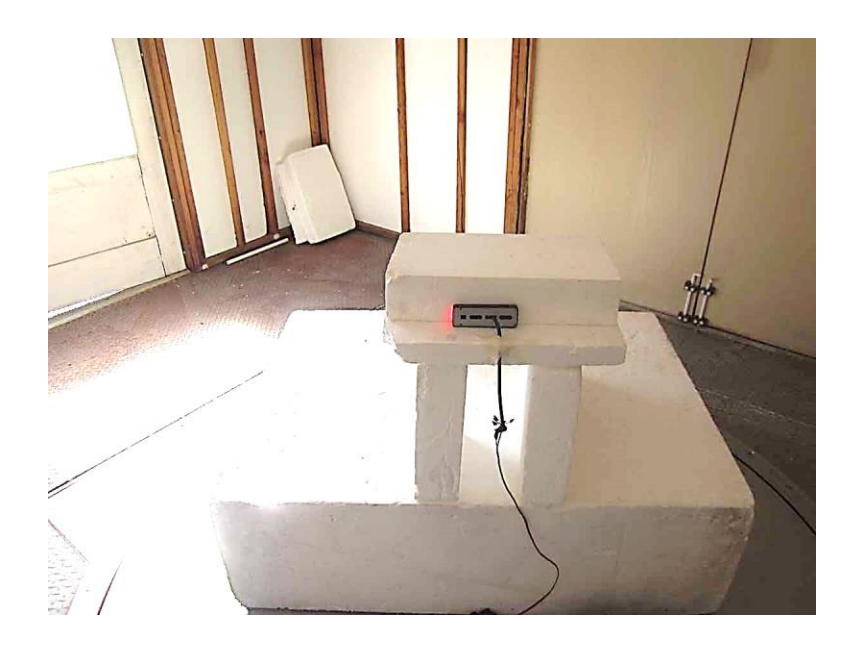

X Axis

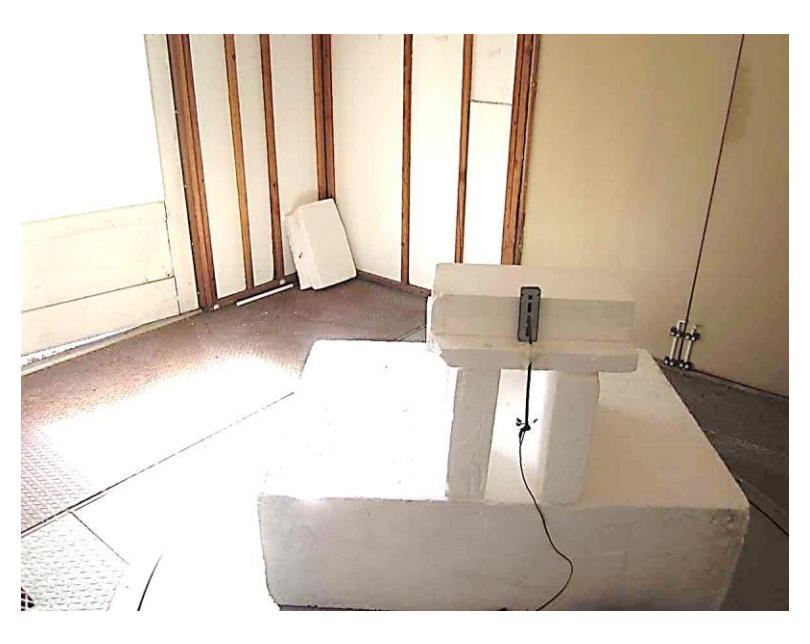

Y Axis

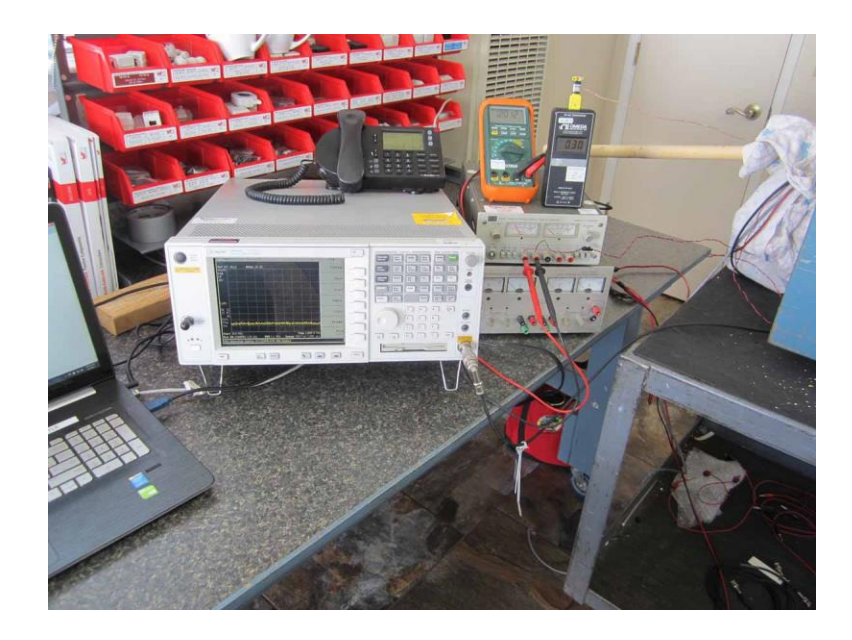

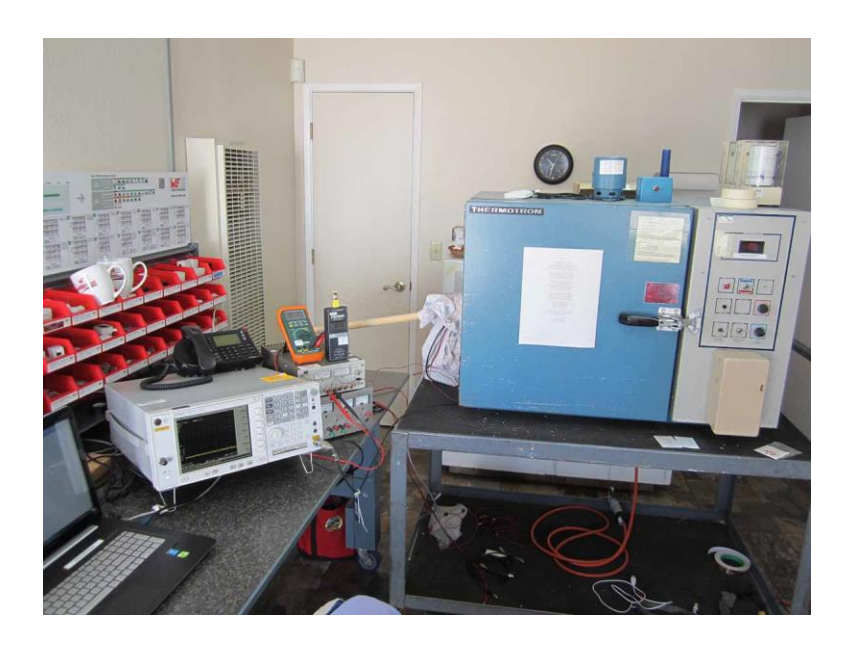

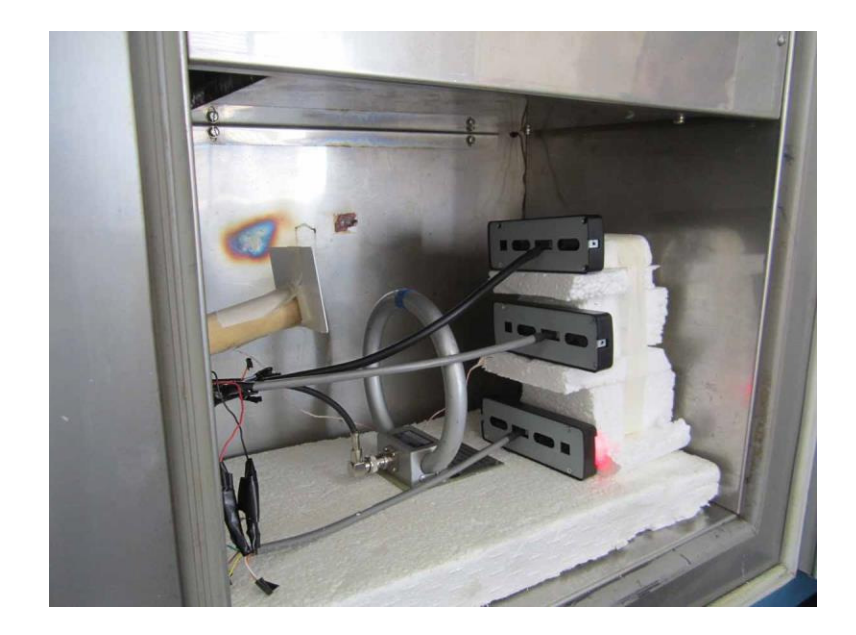

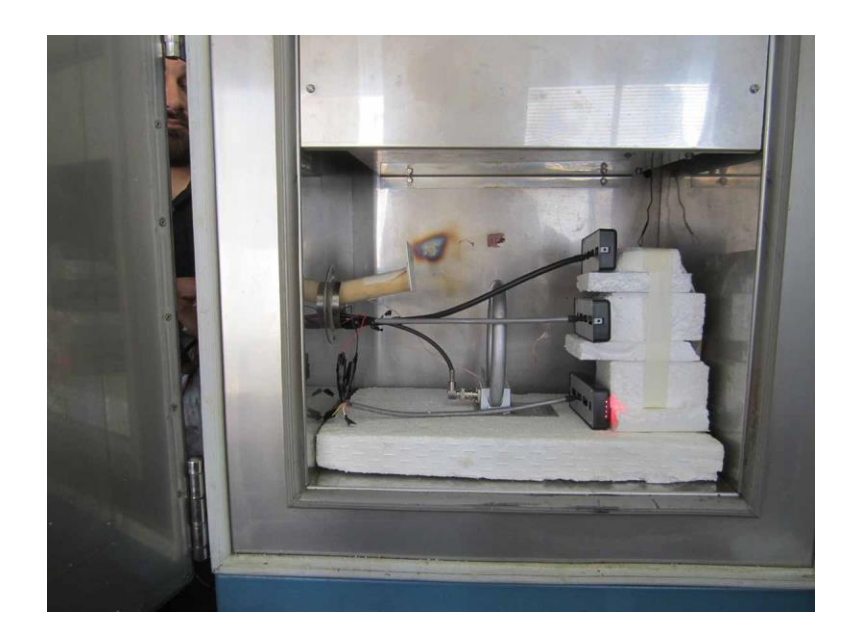

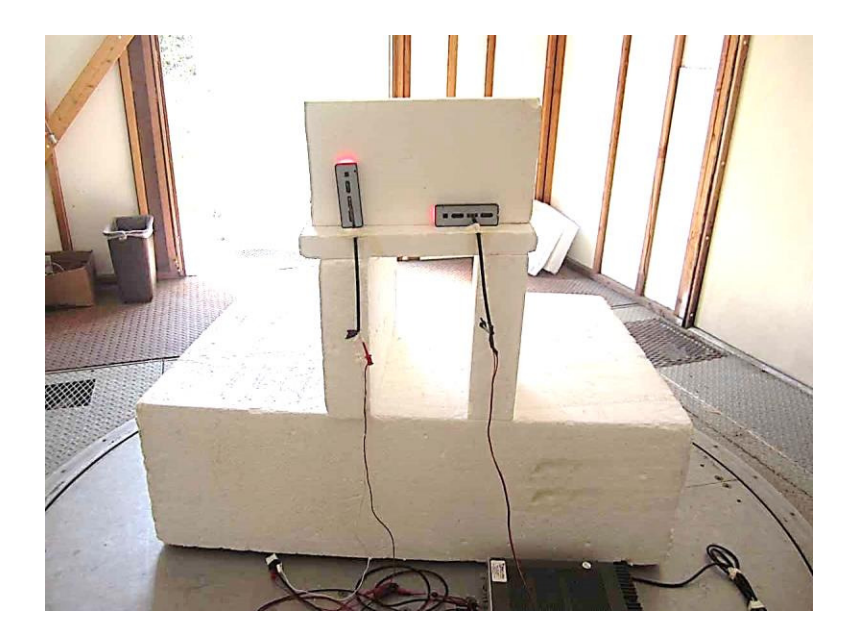

Configuration 10

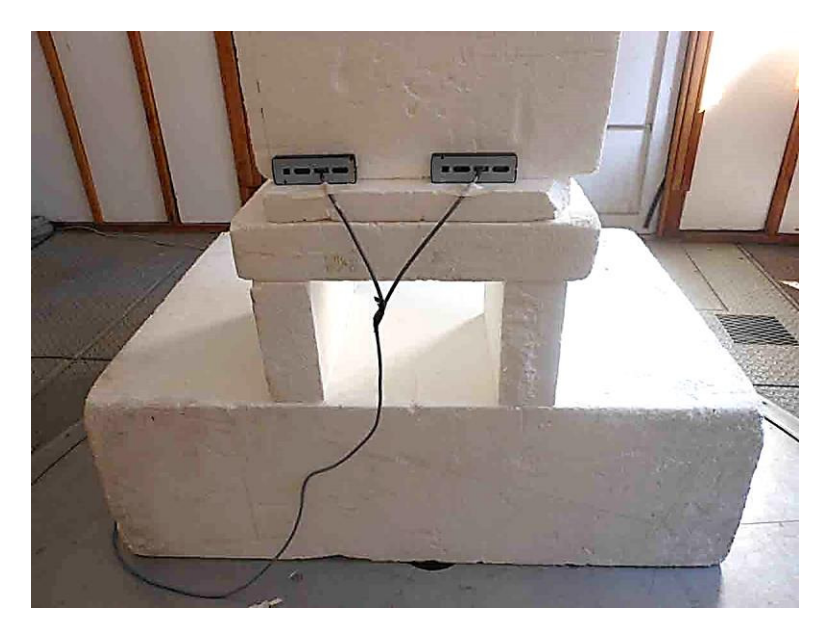

Configuration 11

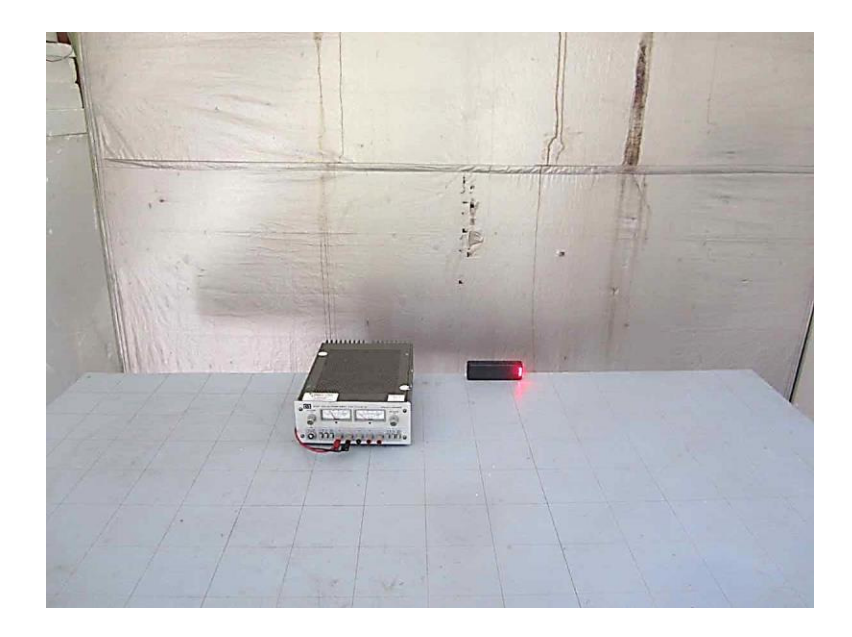

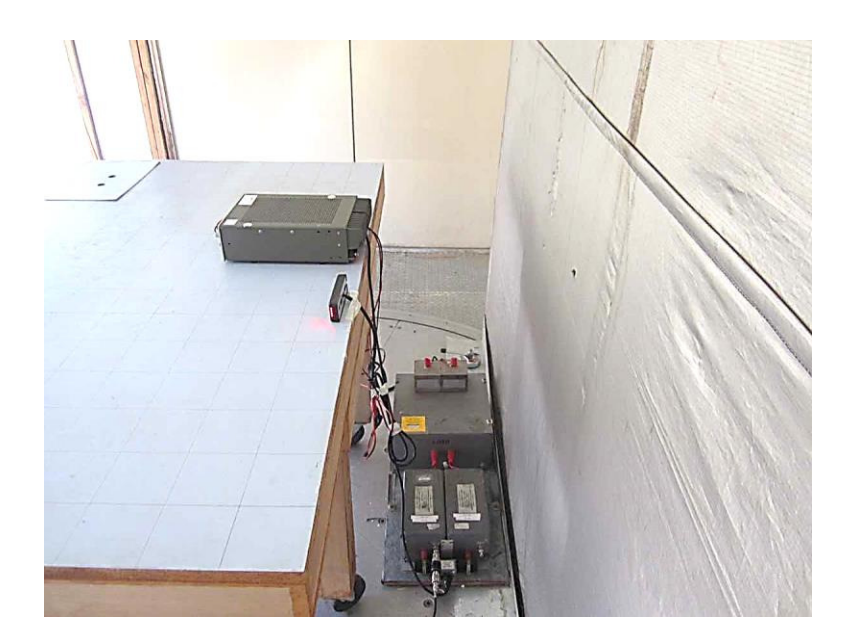